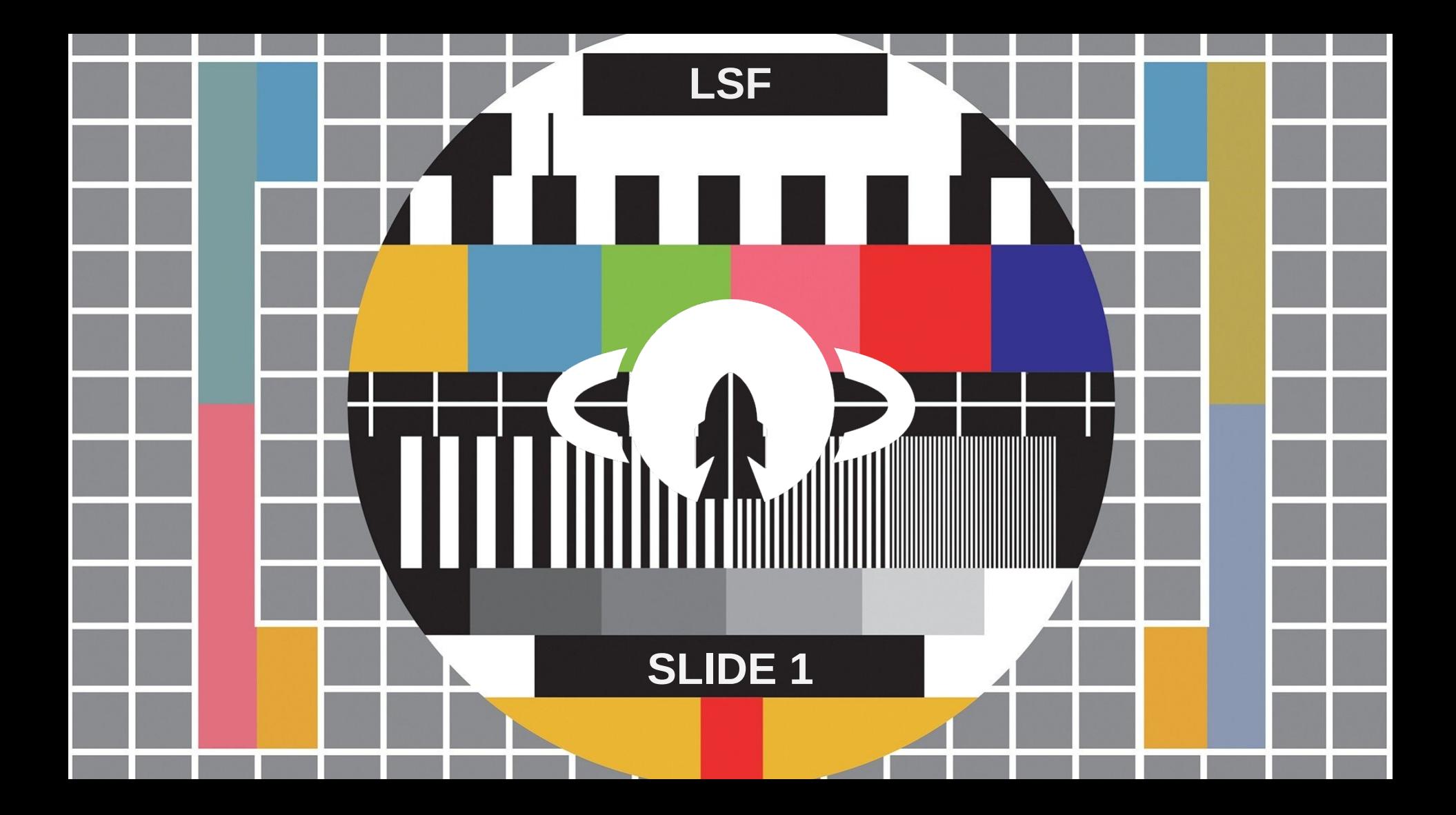

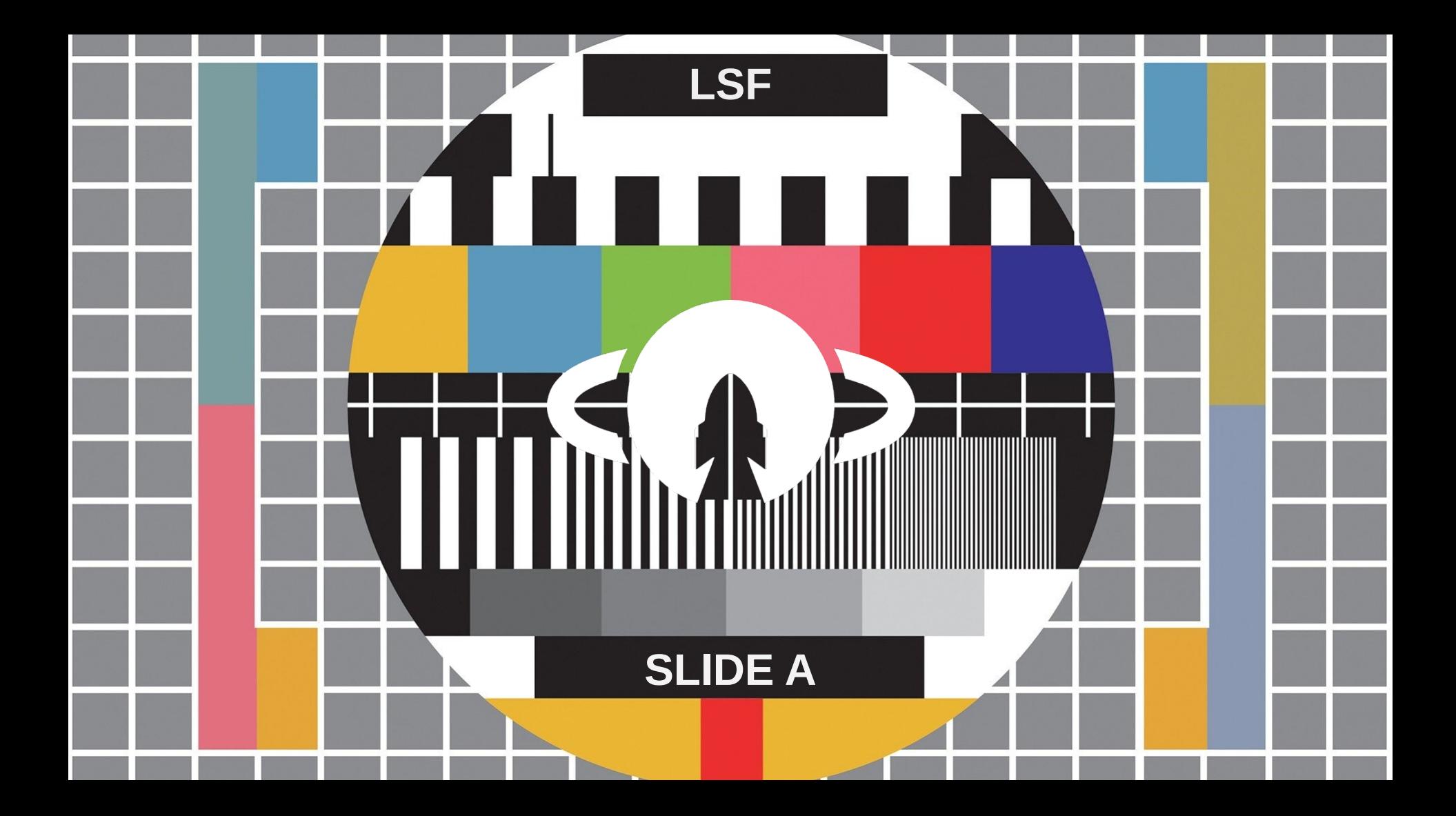

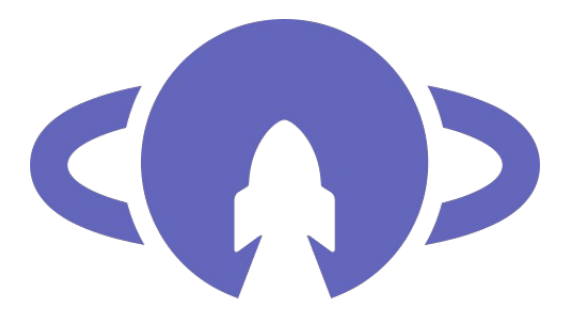

# Libre Space<br>Foundation

### QUBIK a 1p PocketQube satellite platform

### Ilias Daradimos

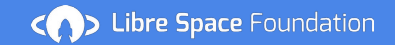

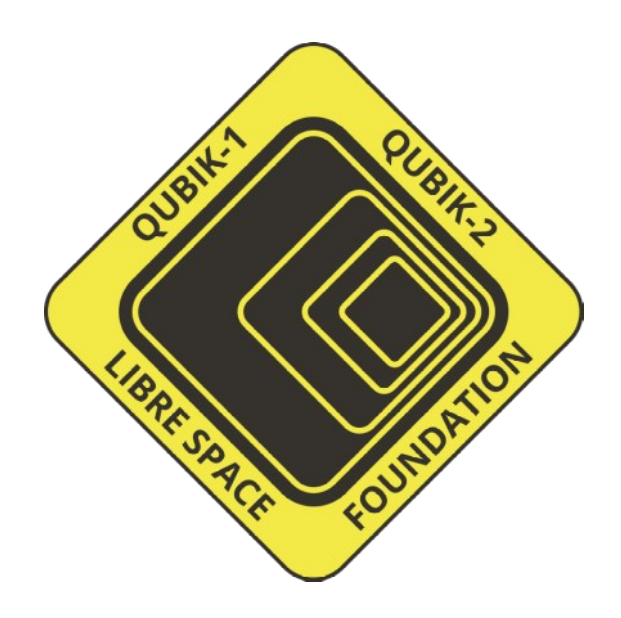

### From Zero to LEO

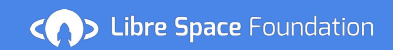

## It was a quiet summer evening

## We got a phone call (it was an email)

- *We have a FREE 1p slot available for a PocketQube, are you interested?*

*...*

*- Great have it ready to go to space by December.* BYE

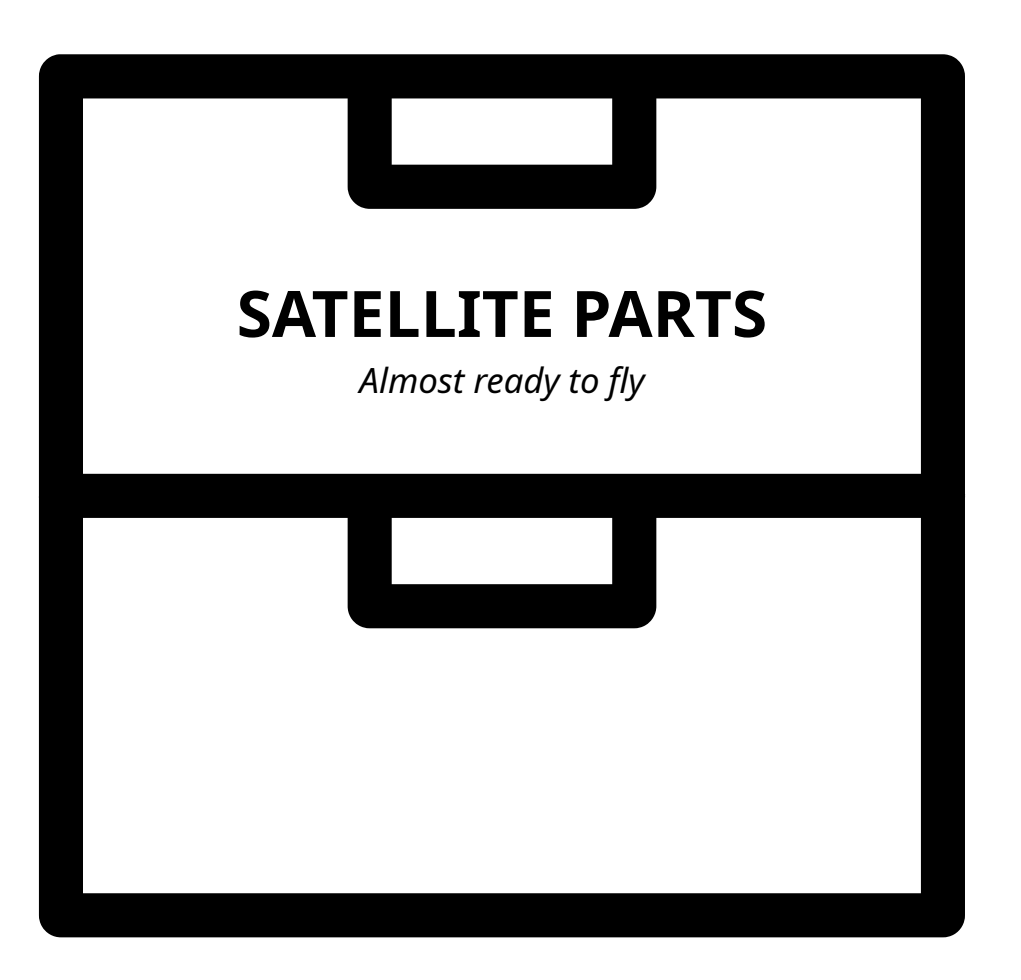

Clipart by Jasfart from the Noun Project

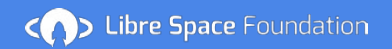

### There is a COMMS available

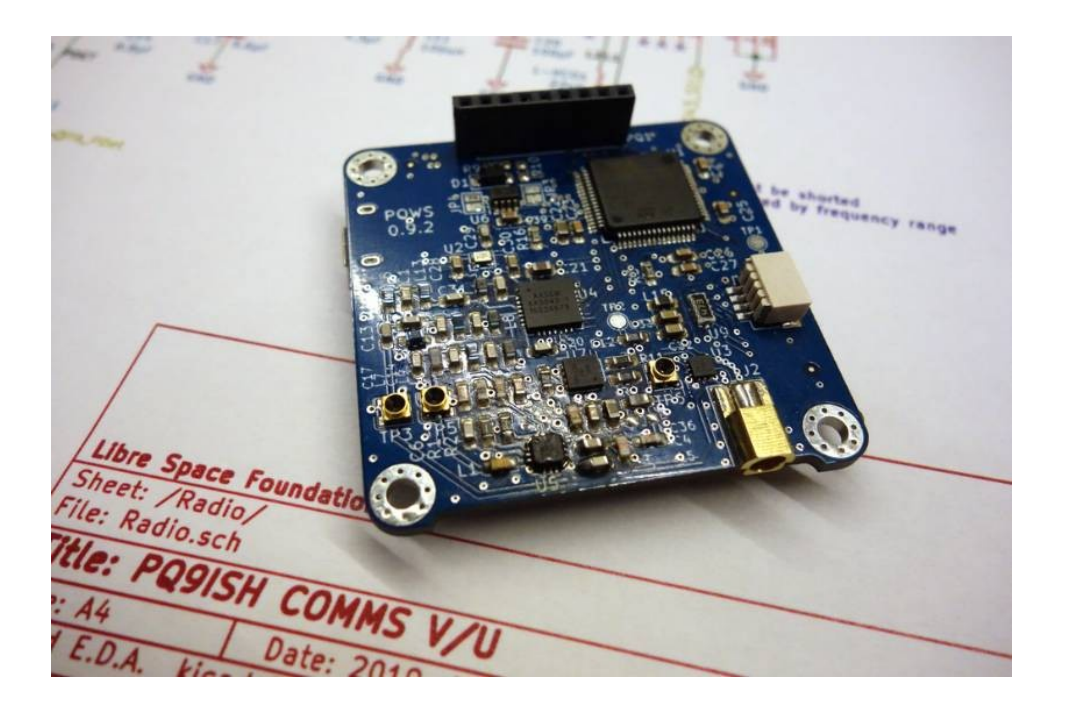

### aaaand that's it..

### COMMS/OBC Capabilities (v0.9.7)

- PQ9ish format
- STM32L476
- I2C, CAN Bus, 1-Wire
- Micro SD card
- FSK, 4 FSK, GFSK, MSK, GMSK, ASK, AFSK, FM, PSK
- Data Rates from 0.1 kbps to 125 kbps
- **Optional Forward Error Correction (FEC)**
- Output power ~27dBm
- Backup 16dBm TX channel
- AUX GPIO

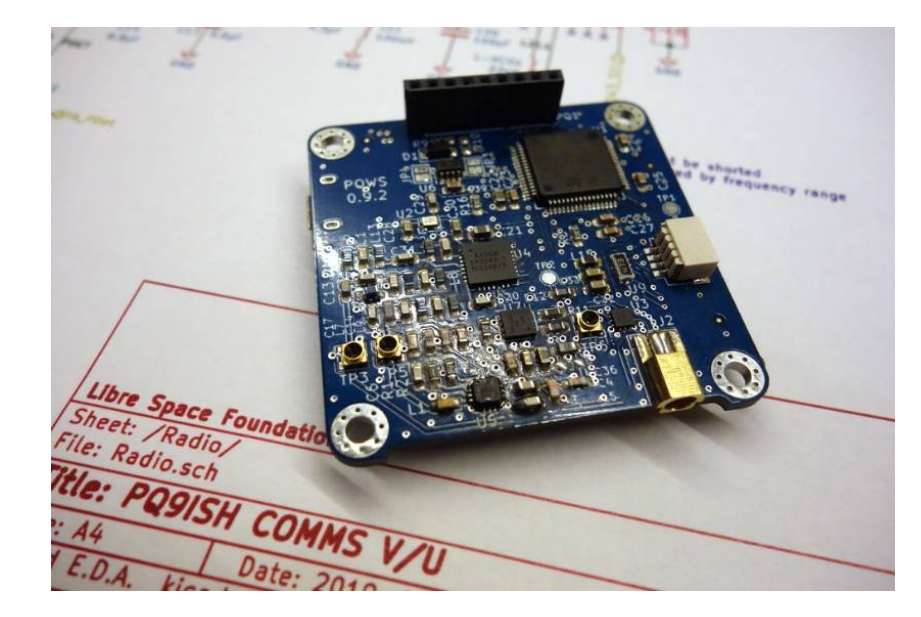

### The orbit

- Advertised orbit 300km
- Expected lifetime for maximum payload mass  $\sim$ 1-2 weeks
- First orbital vehicle flight (High probability of fireworks)

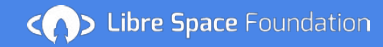

### The Plan

#### HARDWARE

- 1. Test COMMS
- 2. Add power
- 3. Add PV panels
- 4. Add structure
- 5. Bolt everything on a plate
- 6. Bakeout
- 7. Protoflight campaign
- 8. Send it to be integrated to the deployer
- 9. Have pizza

#### **SOFTWARE**

- 1. Write some code that at least transmits what needed by mission
- 2. Test software
- 3. Flash the final firmware
- 4. Have pizza

#### BUREAUCRACY

- 1. Coordinate frequencies
- 2. Manage Export
- 3. Have Pizza

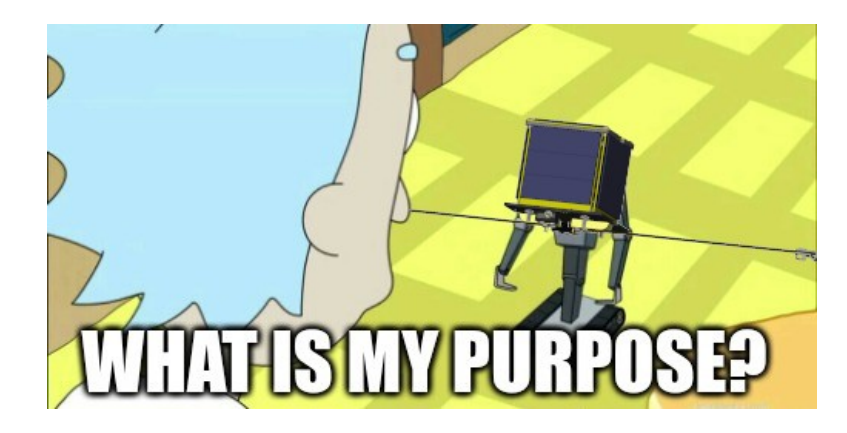

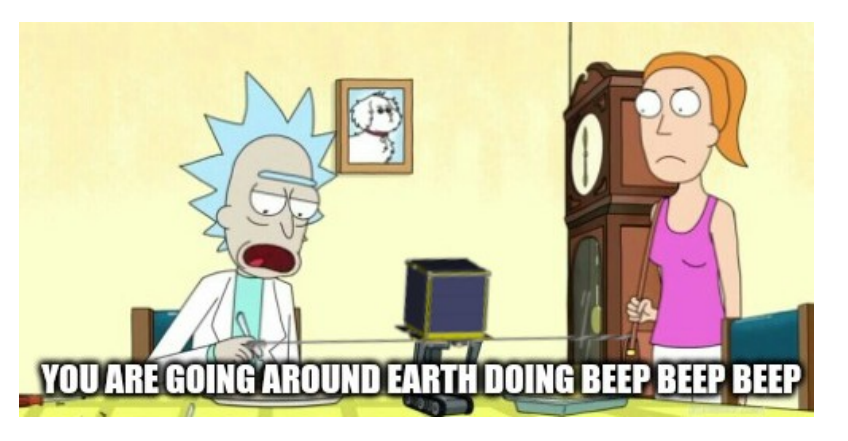

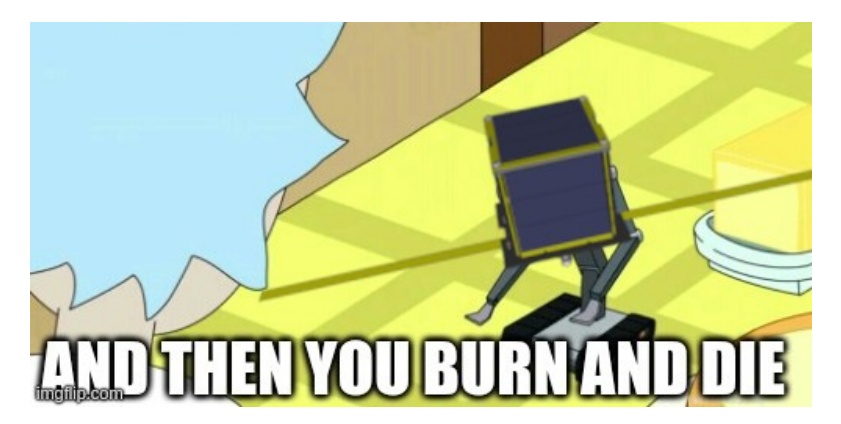

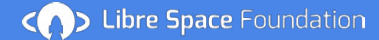

### The experiment

A LEOP satellite identification and orbit determination experiment

- 1. Unambiguously identify satellites as soon as possible after deployment
- 2. Generate or update existing orbital elements based on Doppler curve tracking of satellite transmissions

<https://librespacefoundation.gitlab.io/qubik/qubik-docs/>

Identification via:

- Beacon preamble/post-amble
- Beacon decoding
- Beacon length
- Beacon cadence
- Spread spectrum low power beacon

### Meanwhile on the hardware department

Power system

- Power budget
- Design solar panel circuits Built around SPV1040
- Design power management board Using MAX17261

#### COMMS

• Minor modifications to suit mission

#### Mechanical

- Design bottom plate to fit deployer
- Antenna release mechanism
- Structural design

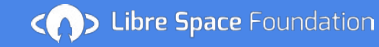

# Power budget<br>  $\frac{178003U99999A}{278003}$ <br>  $\frac{21001,00000000}{278003}$   $\frac{00000000}{278003}$   $\frac{00000000}{278003}$   $\frac{00000}{278003}$   $\frac{28,5000}{0.0000}$   $\frac{000000000}{0.0000}$   $\frac{0.000000000}{0.0000}$   $\frac{0.0000000000}{0.$

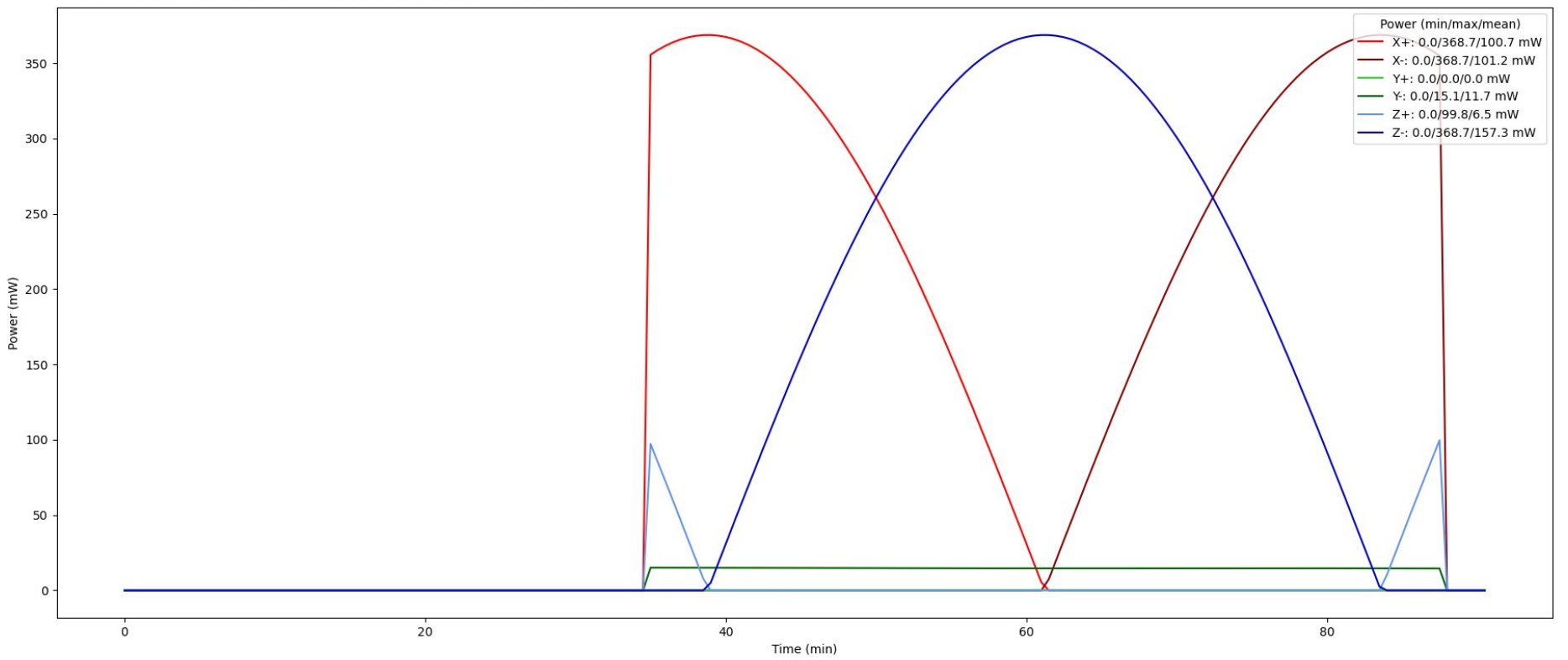

### Power budget

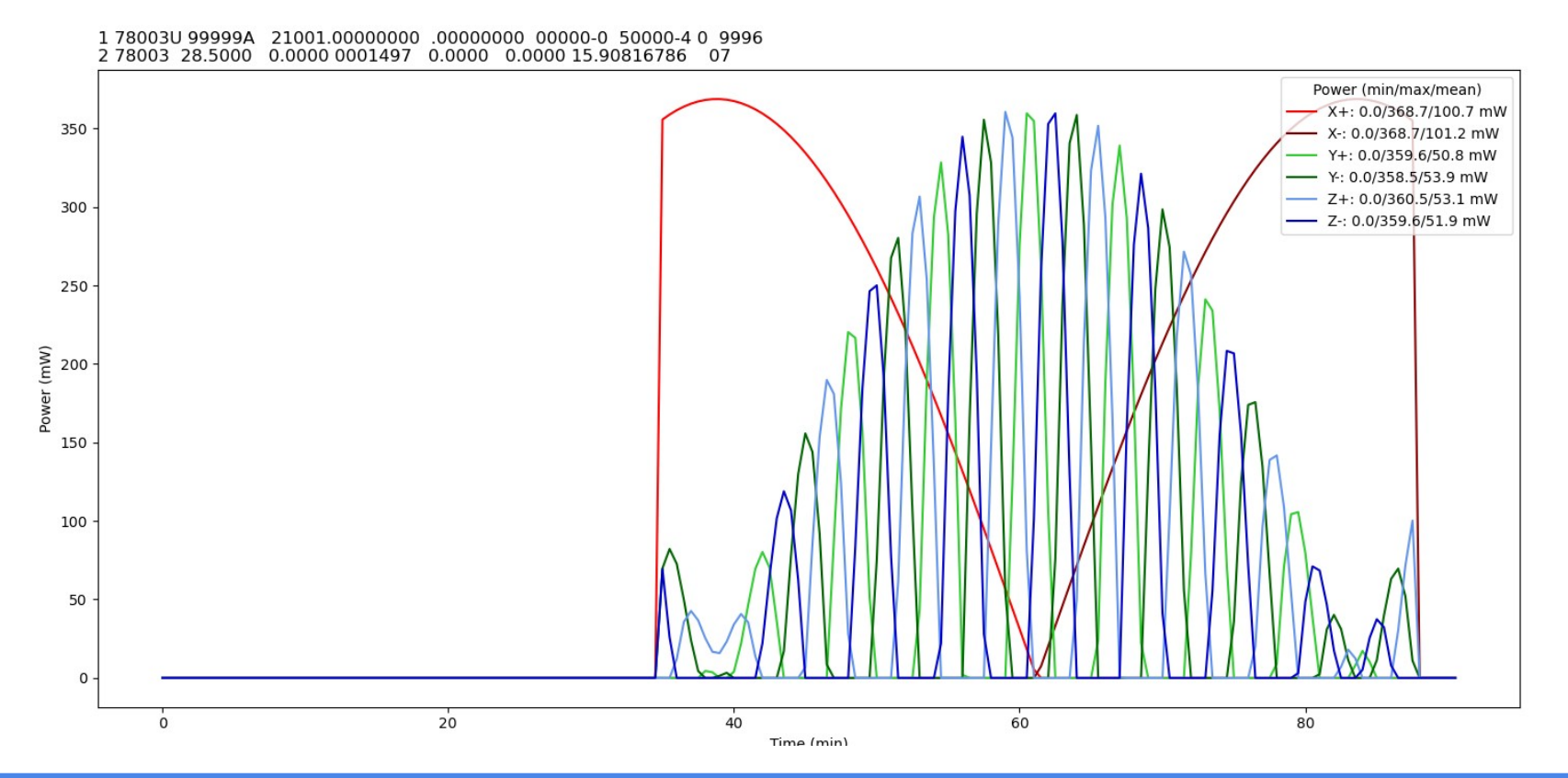

<>>
Libre Space Foundation

### PCBs as a structural element

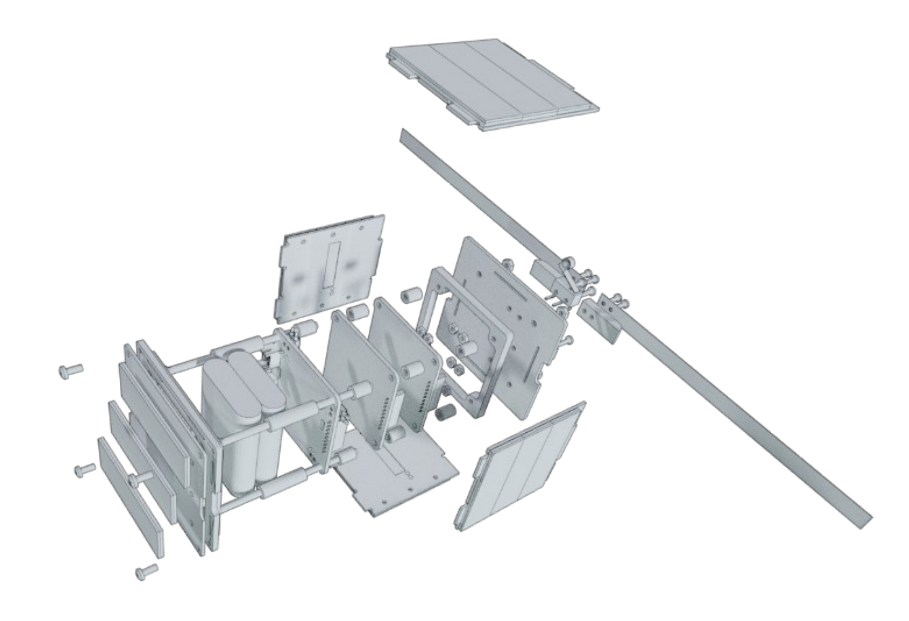

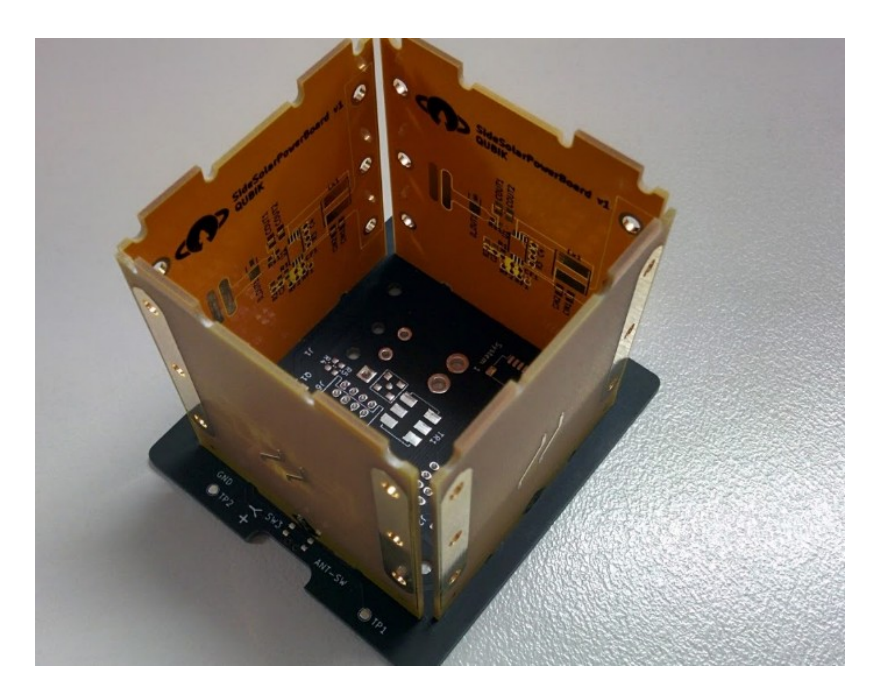

< >>
Libre Space Foundation

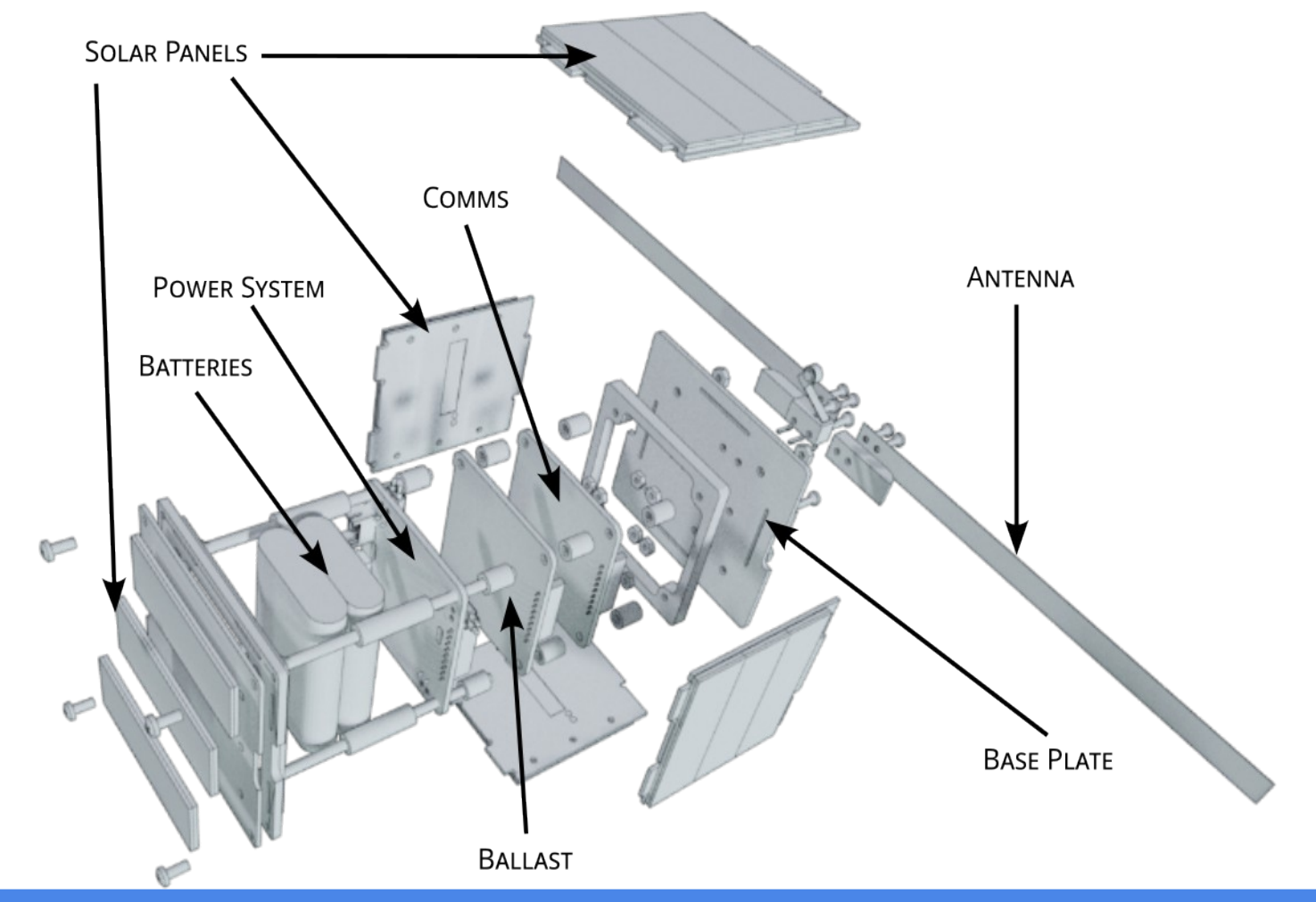

### Antenna

- Dipole antenna
- Release by dual thermal knife

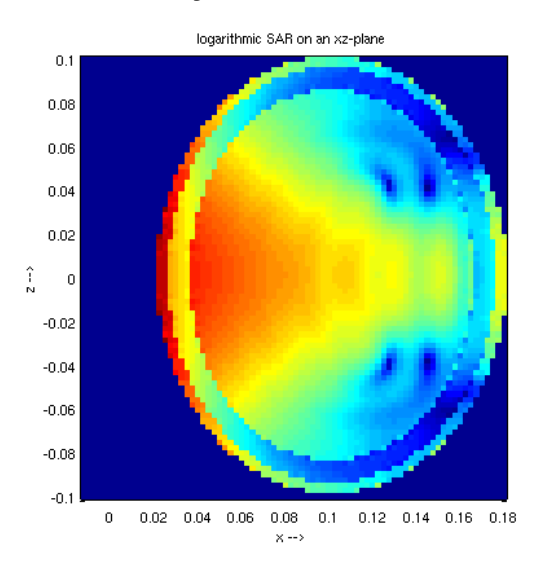

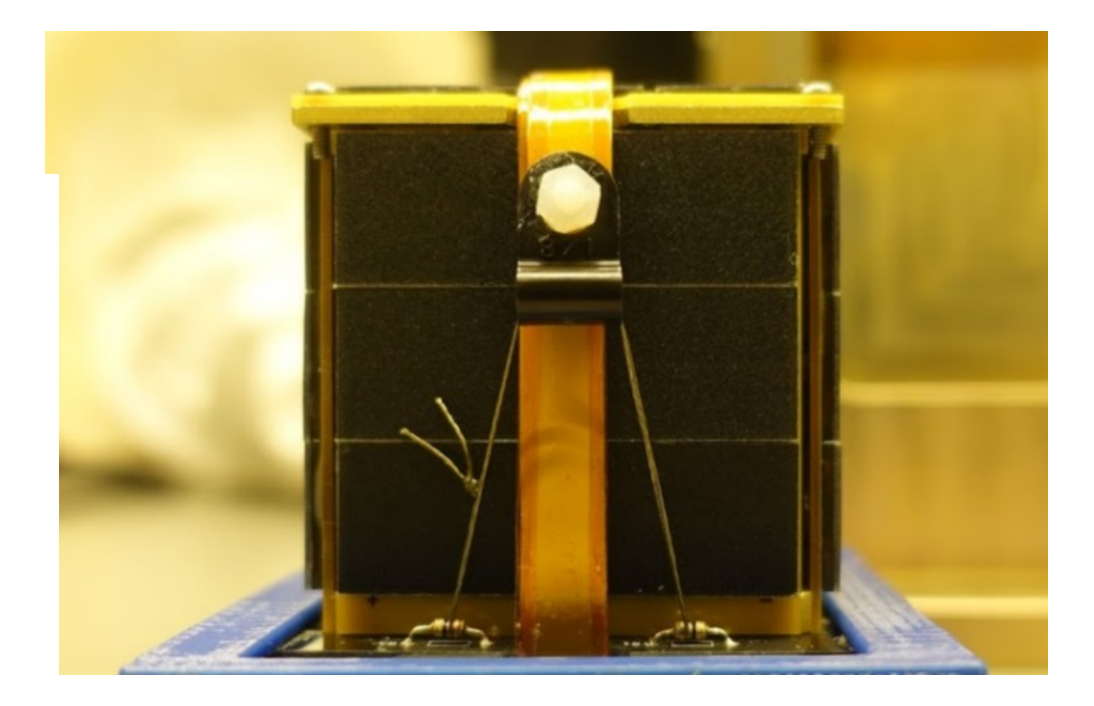

### Good news everyone...

*- There is an extra slot available on the deployer if you want it*

Sure, we'll just build 2

*- Oh and the deployer, well it's more of a concept, so could you…?*

*…*

*- Great, have a mass simulator for everything ready by next week. BYE*

### The Revised Plan

#### HARDWARE

- 1. Test COMMS
- 2. Add power
- 3. Add PV panels
- 4. Add structure
- 5. Bolt everything on a plate
- 6. Bakeout
- 7. Protoflight campaign
- 8. Send it to be integrated to the deployer
- 9. Have pizza

#### **SOFTWARE**

- 1. Write some code that at least transmits what needed by mission
- 2. Flash the firmware
- 3. Have pizza

BUREAUCRACY

- 1. Coordinate frequencies
- 2. Manage Export
- 3. Have Pizza

#### **DEPLOYER**

- **1. Design the deployer**
- **2. Design mass simulator**
- **3. Build mass simulator**
- **4. Build qualification deployer**
- **5. Qualify qualification deployer (TVAC/Vibration)**
- **6. Build Flight deployer**
- **7. Protoflight campaign for all payload**
- **8. Integrate payload**
- **9. Have pizza**

### The birth of PICOBUS

More on that on the PICOBUS talk

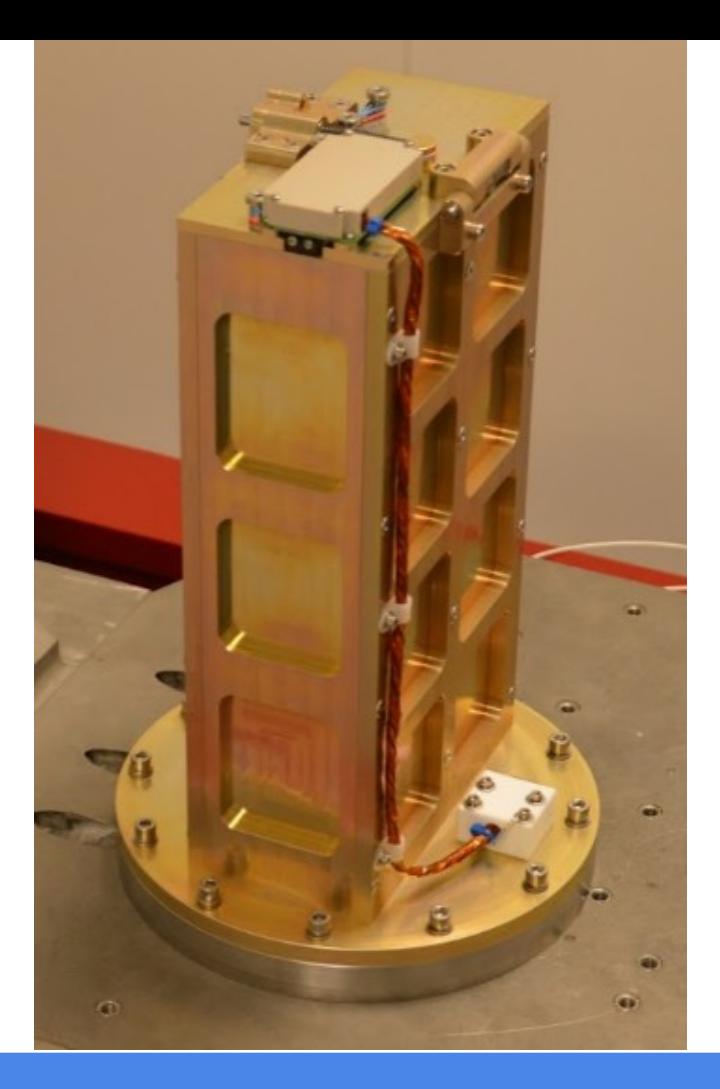

### Conformal coating

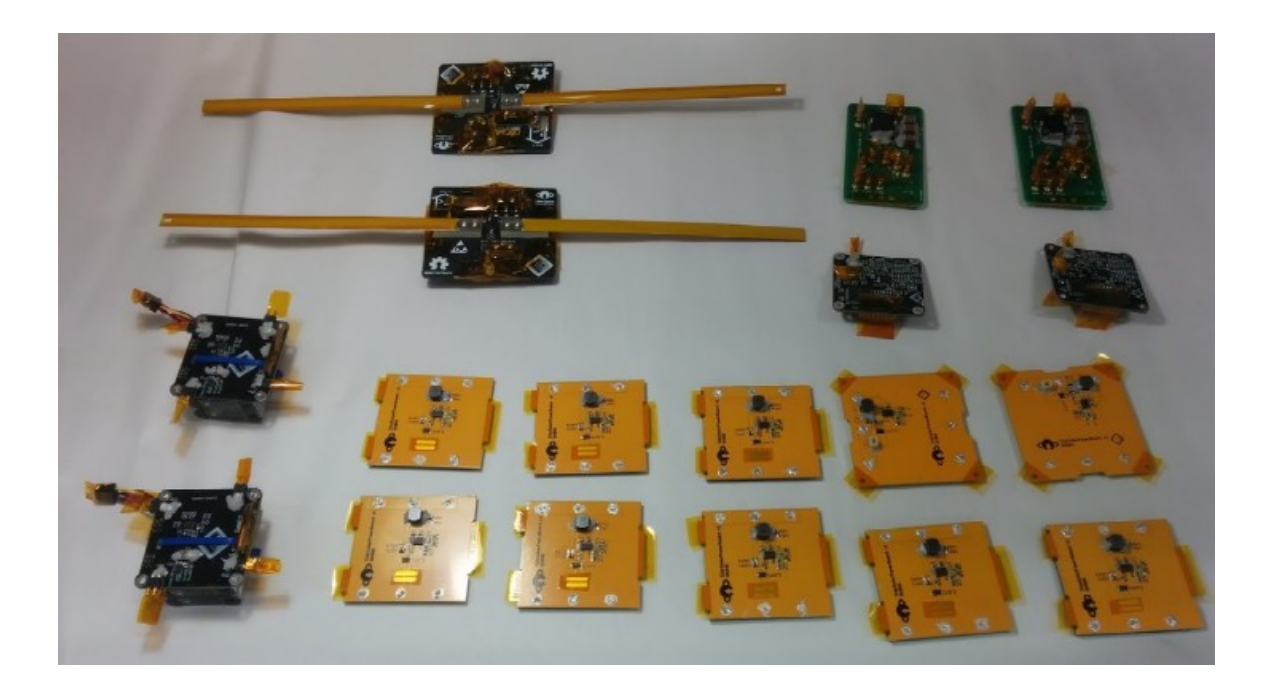

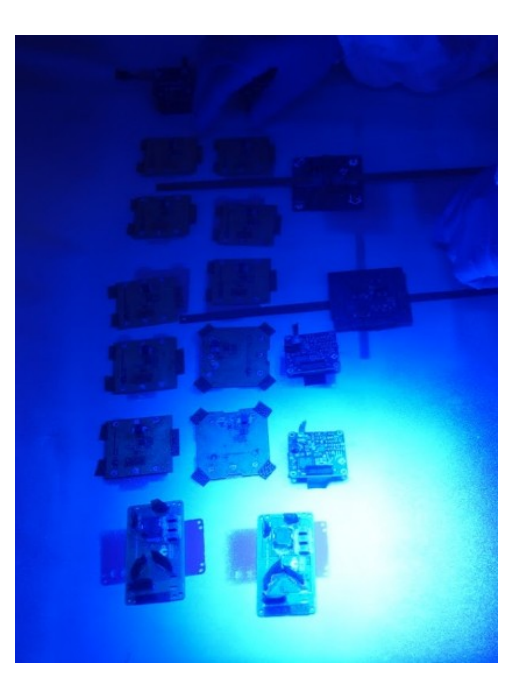

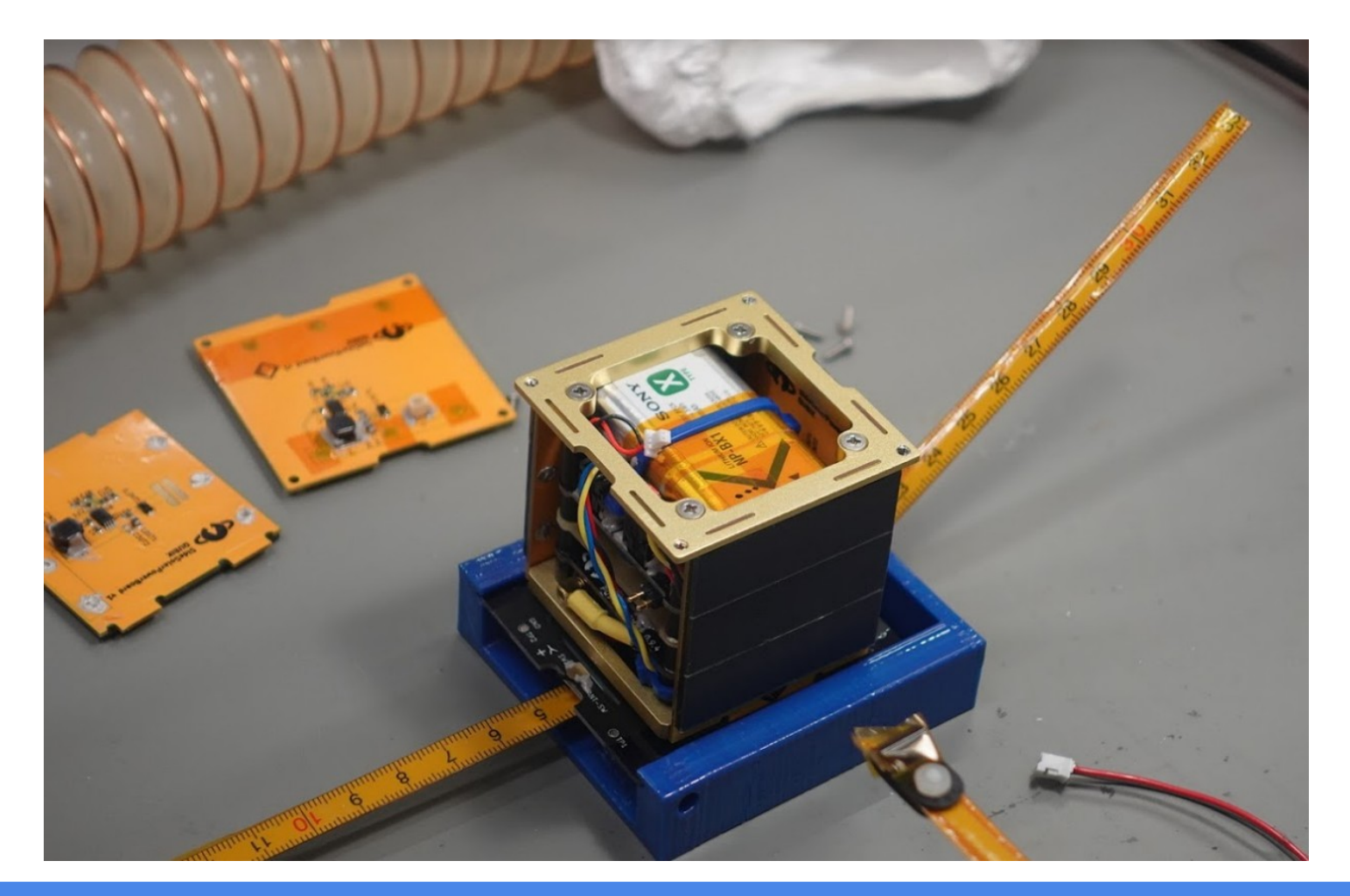

### Send ideas to space

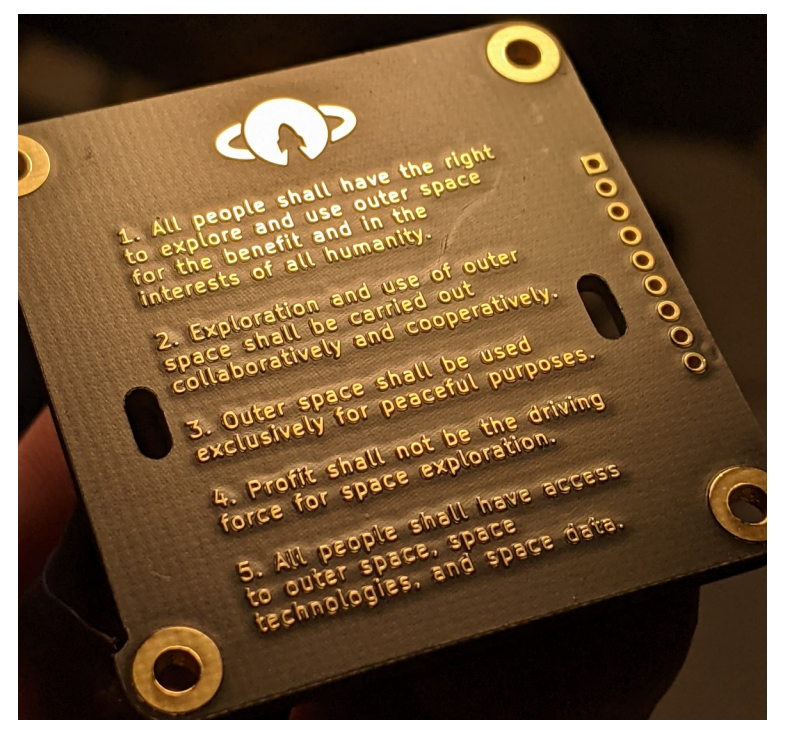

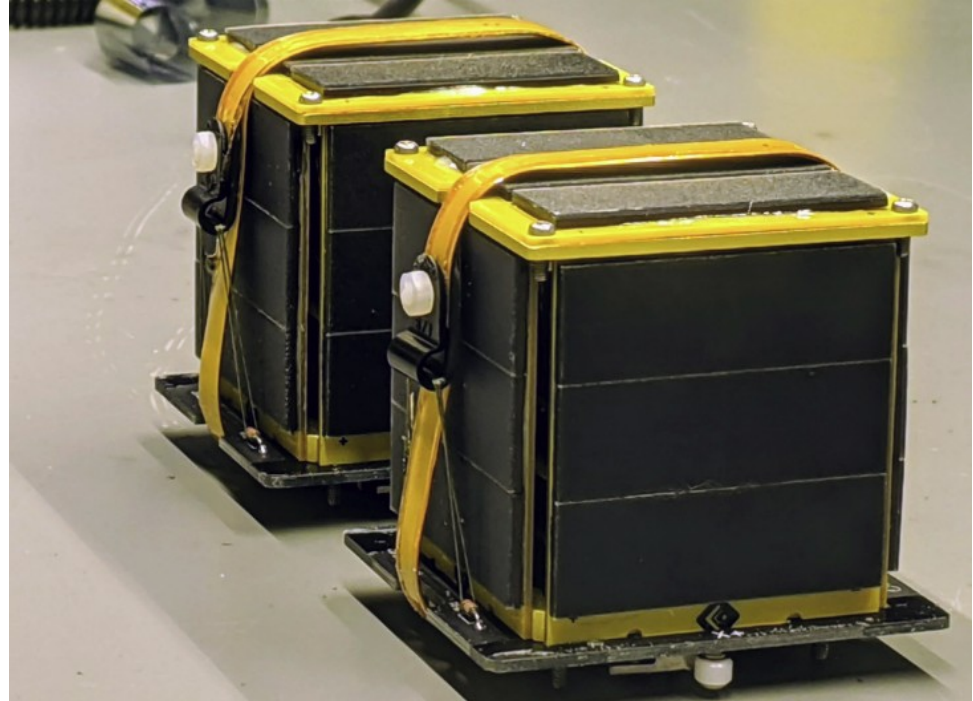

### Bakeout

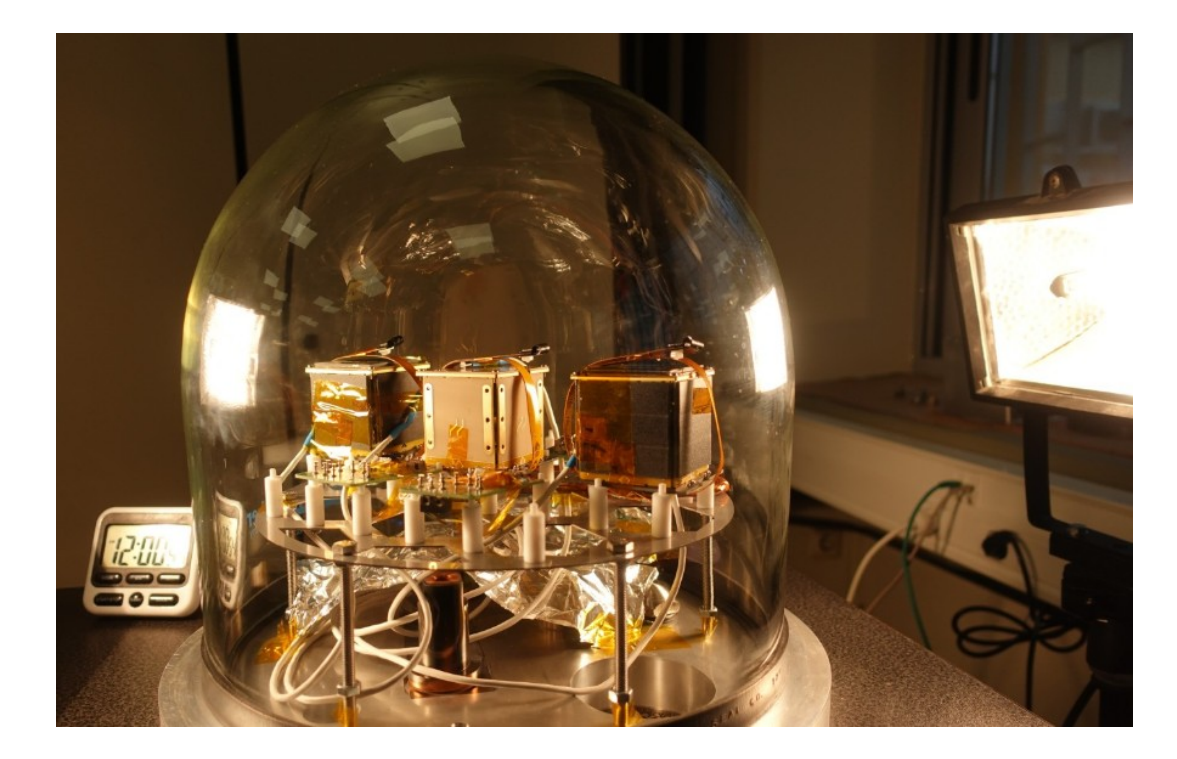

- Vacuum  $10^{-5}$  mbar
- Thermal cycling

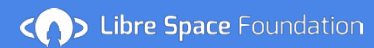

### Protoflight campaign

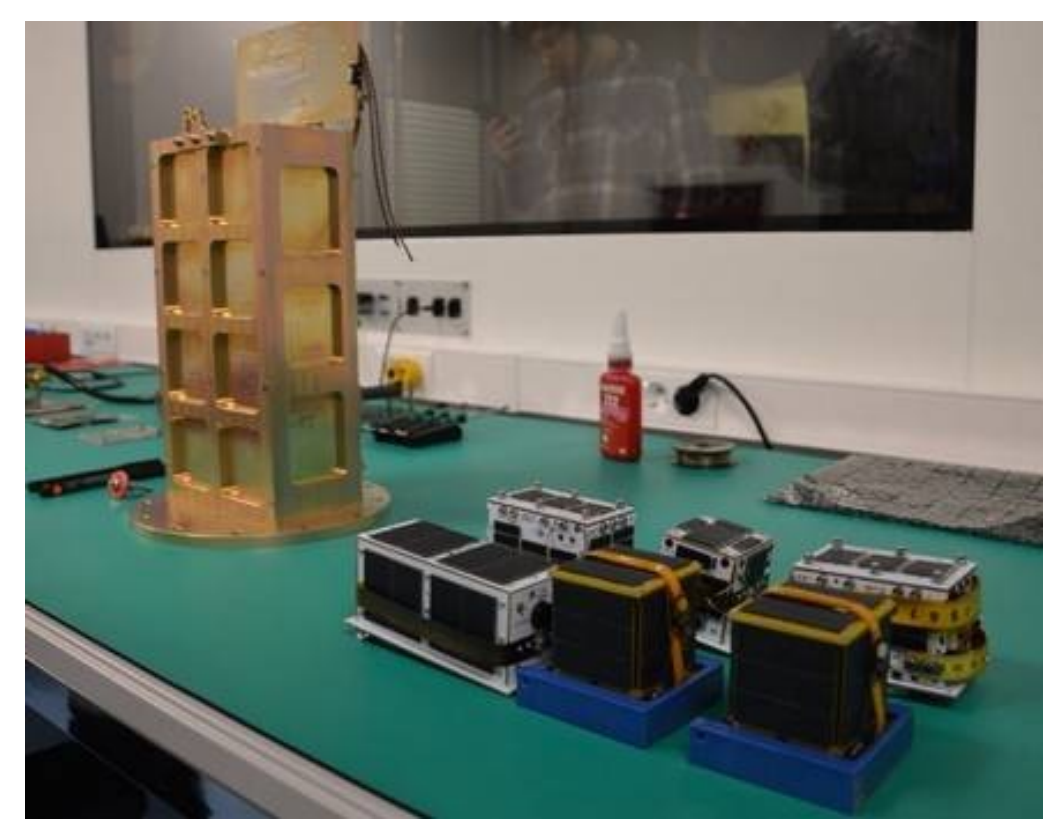

### On the software side

- Implemented fully functional AX5043 driver
- Telemetry and Telecommand
- **FSM Control**
- New project Open Space Data Link Protocol
	- CCSDS Space Packet
	- CCSDS TM Space Data Link Protocol
	- CCSDS TC Space Data Link Protocol
	- Communications Operation Procedure
- MAX17261 Power supervisor driver
- GS Telecommand software

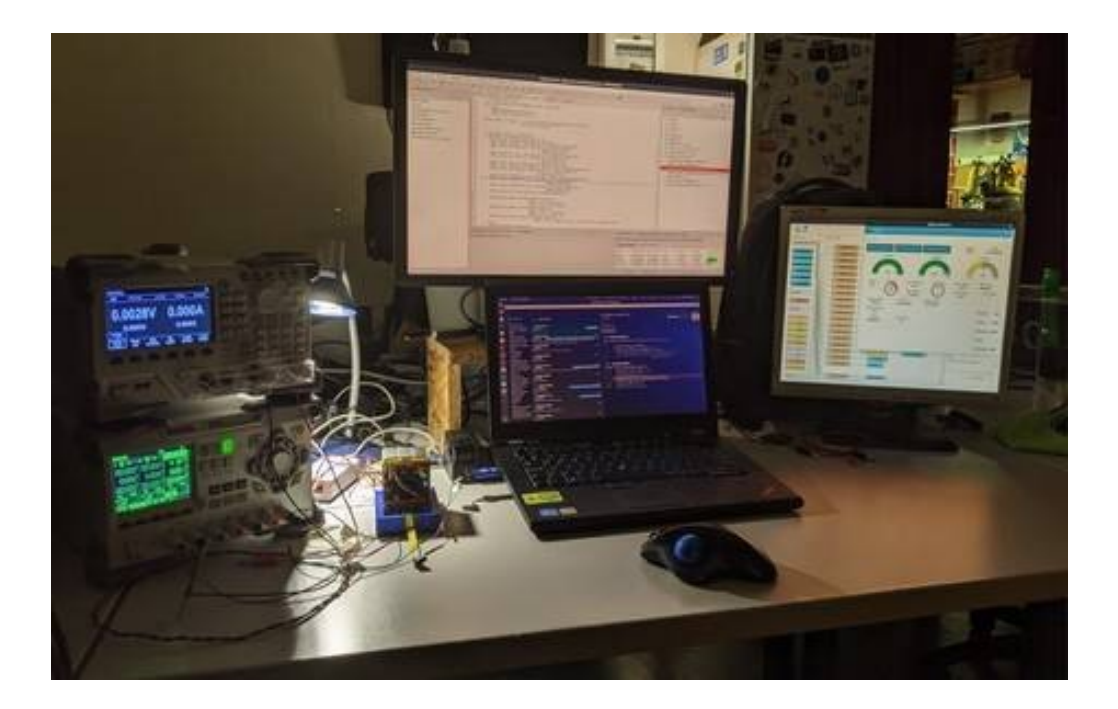

### SatNOGS Integration during development

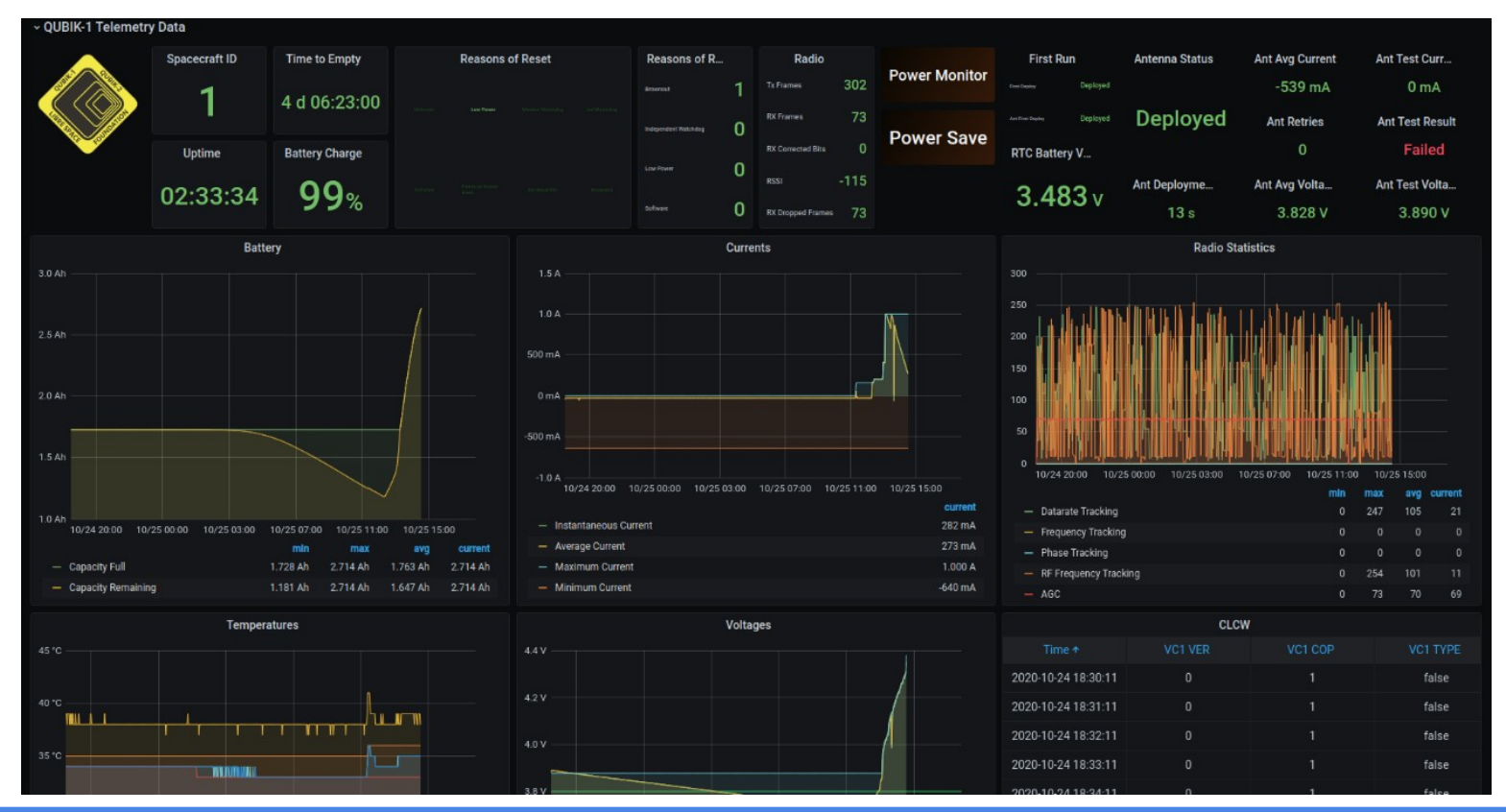

### Integration

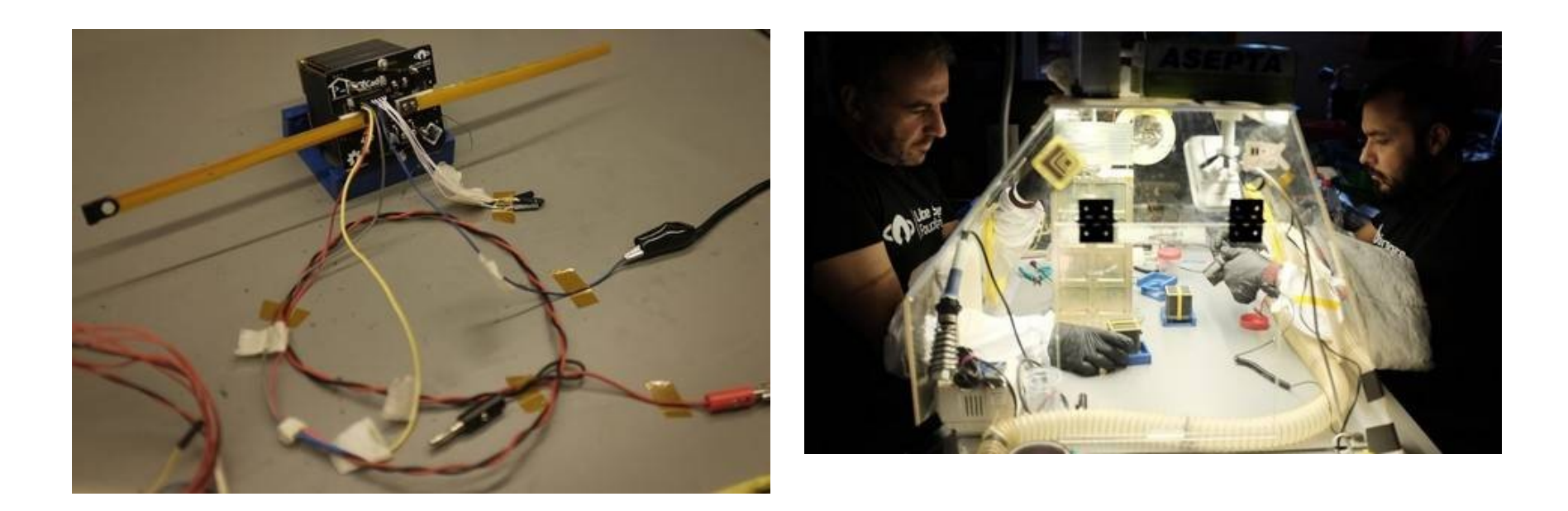

< > Libre Space Foundation

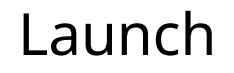

# FIREFLY PAYLOAD

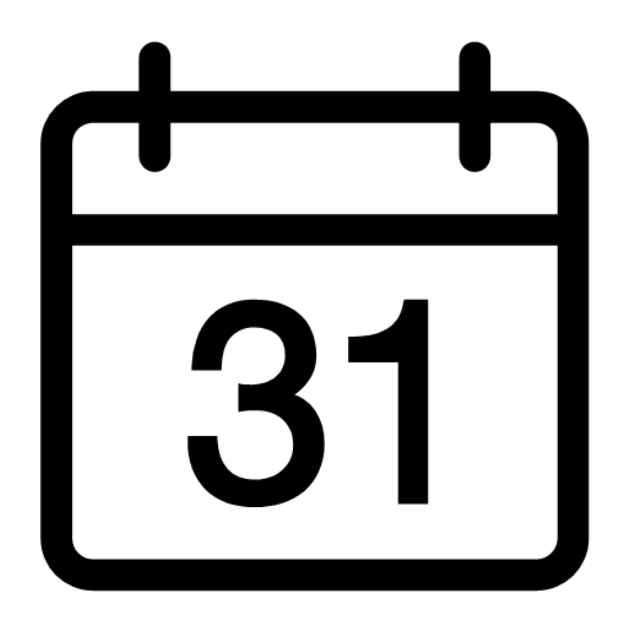

< >> Libre Space Foundation

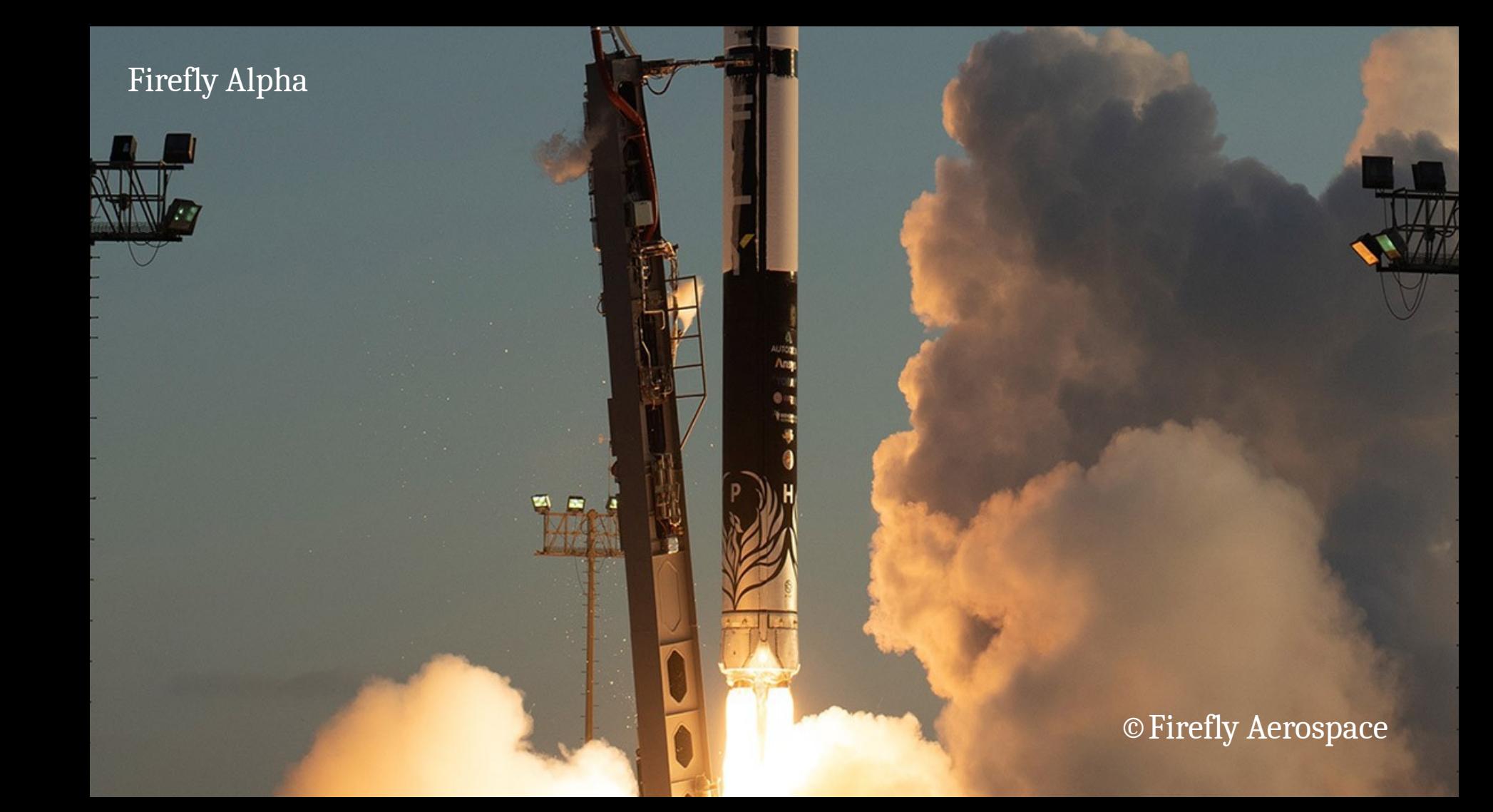

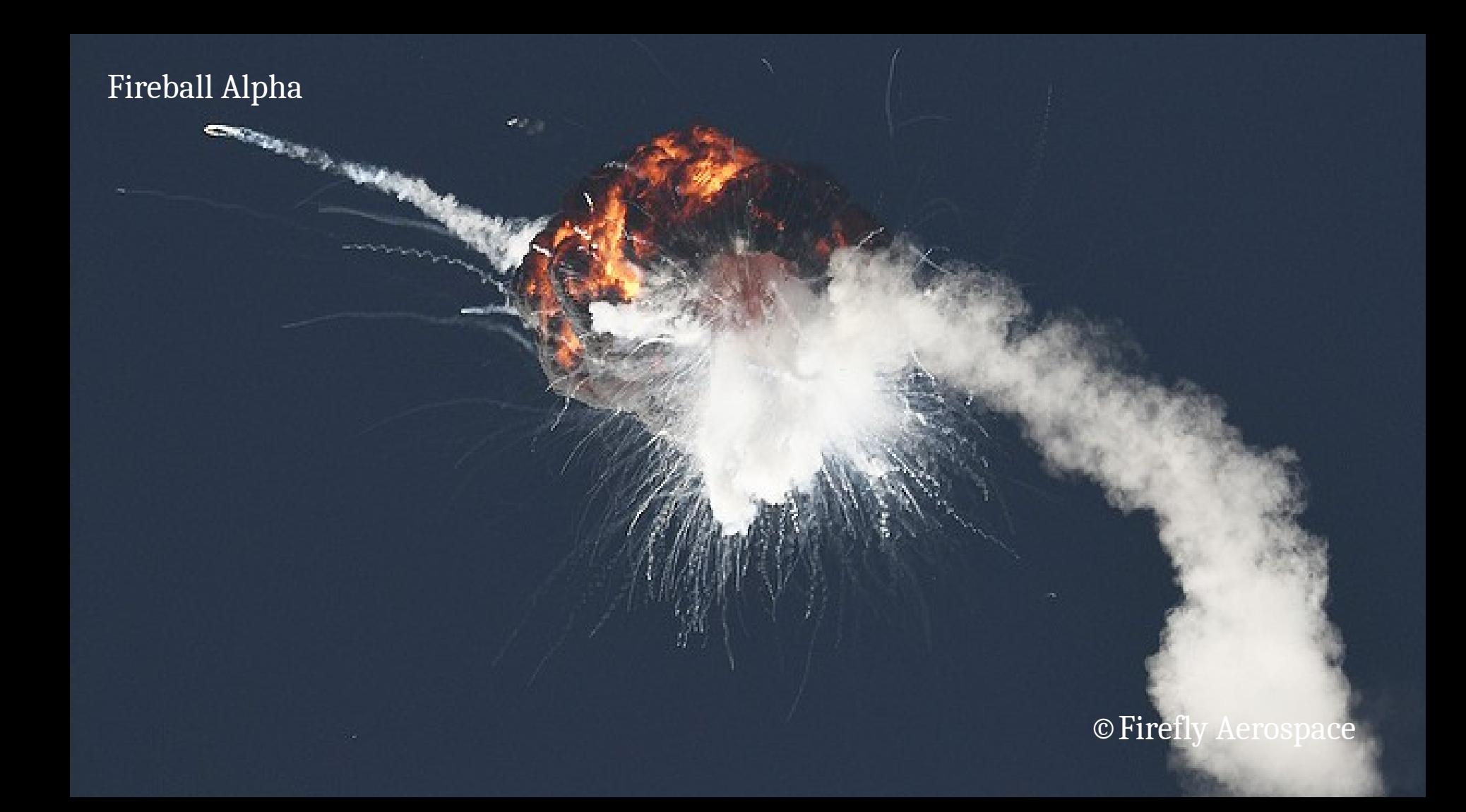

### So we build more

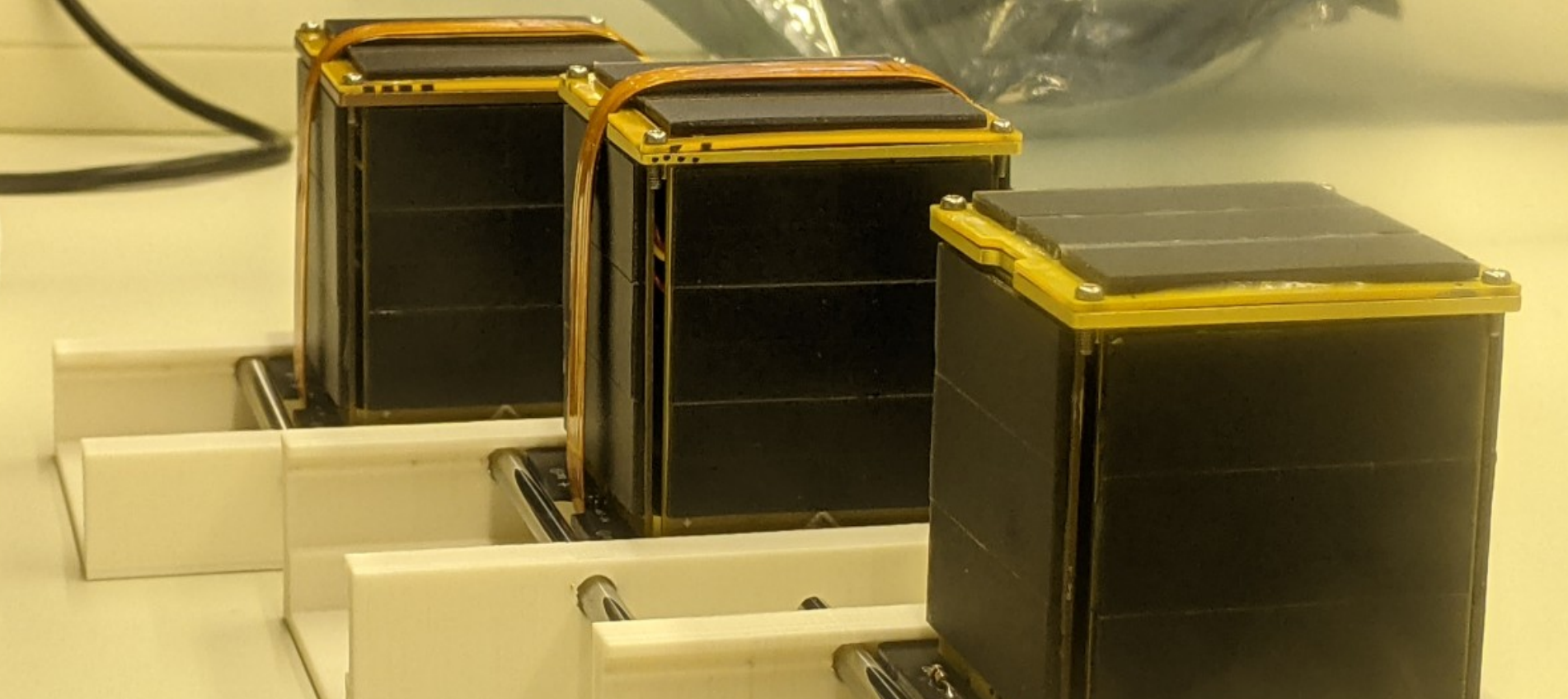

### Almost one year later

E.

### ©Firefly Aerospace

©Firefly Aerospace

### Early Operations

- Both QUBIKs (3&4) where successfully activated and received
- One minor issue with I2C solved by system reset indicating software origin
- TCC attempted
- Telemetry received via SatNOGS network

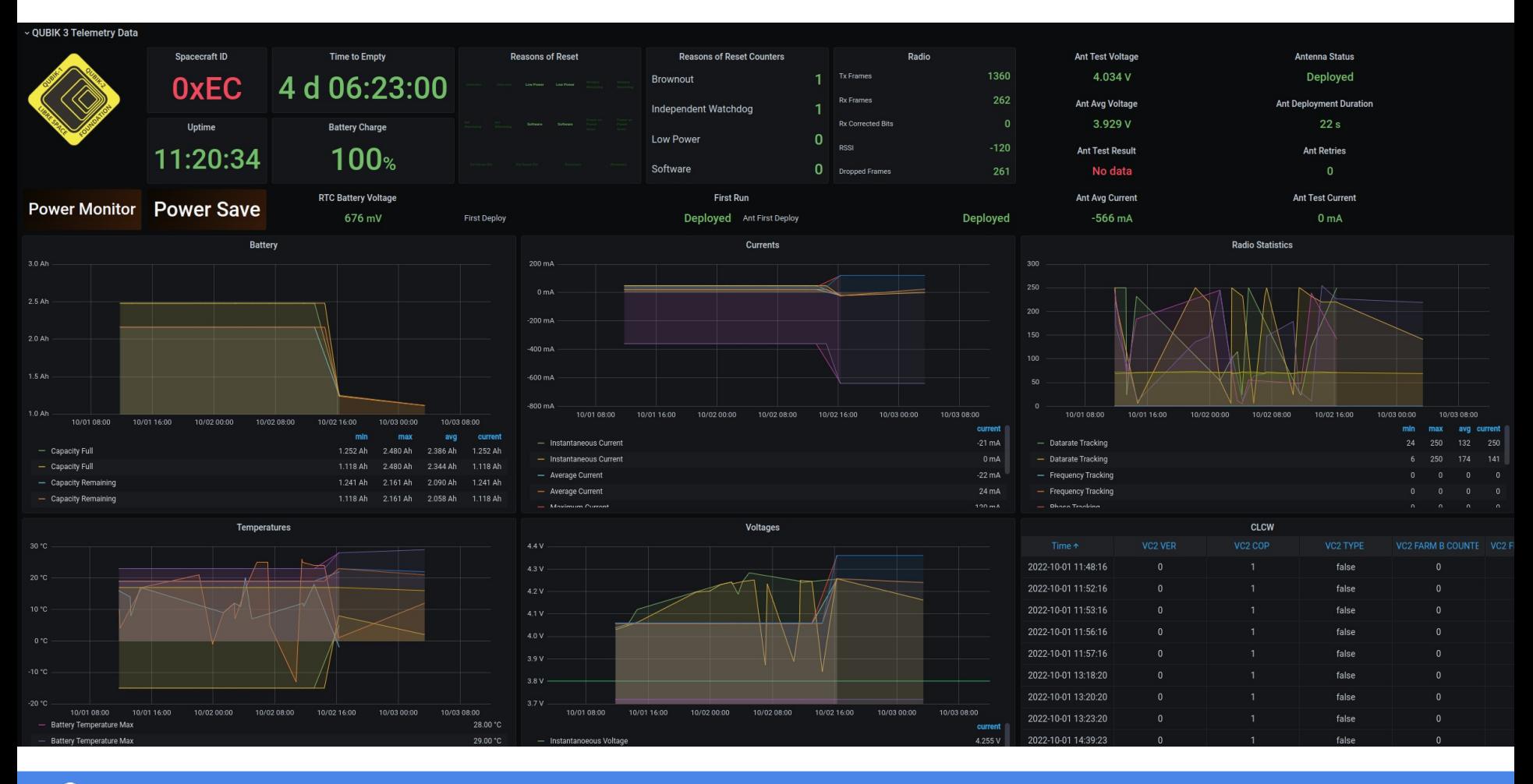

< > Libre Space Foundation

### Outcome

- Platform operation success
- QUBIK platform is now TRL-9
- Target orbit not reached by firefly, mission life reduced to 3-4 days
- Orbit determination successful but unusable due to rapid orbit decline
- PICOBUS (Next Talk) https://gitlab.com/librespacefoundation/picobus
- SIDLOC (UB2.147 at 16:30) https://gitlab.com/librespacefoundation/sidloc
- Open Space Data Link Protocol https://gitlab.com/librespacefoundation/osdlp
- Satellite Solar Power Budget https://gitlab.com/librespacefoundation/satellite-solar-power-budget

### Platform

- 1p PocketQube bus
- Room for 1-2 payloads depending on battery configuration
- 350-500mW of Power Generation
- Battery Monitor and management
- Documentation and Assembly Guide
- Cost effective for Research, Education, Radio Amateur

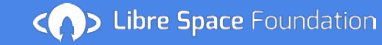

### Future

- COMMS subsystem to reach version 1
- Finalize PQ9ish format
- Create ICD (Interface Control Document)
- Design a 4 channel power board
- Add more information documentation
- Explore larger setups (2p,3p,4p)
- Fly more QUBIKs

### Open Source tools - Open Software - Open Hardware

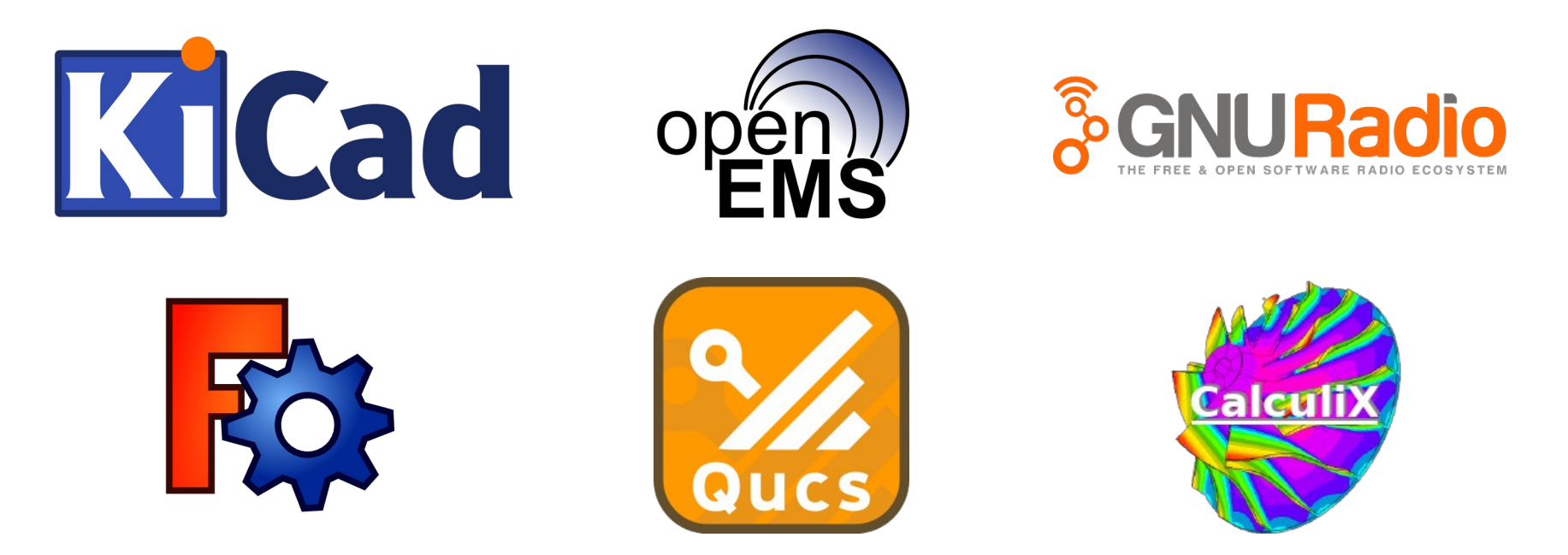

Repos under https://gitlab.com/librespacefoundation/qubik

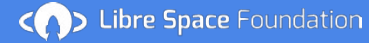

### People

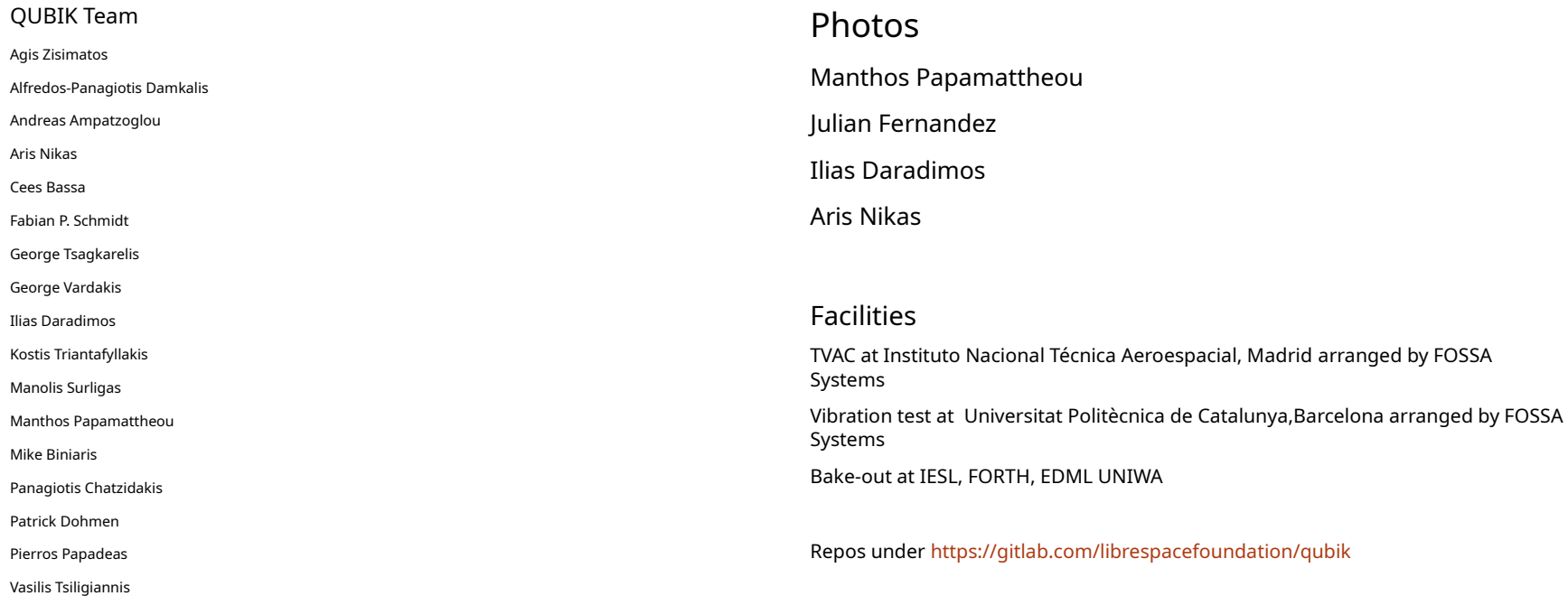

### Thank You

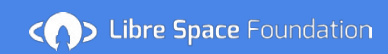